# **WINDOWS INSTALLATION ET ADMINISTRATION**

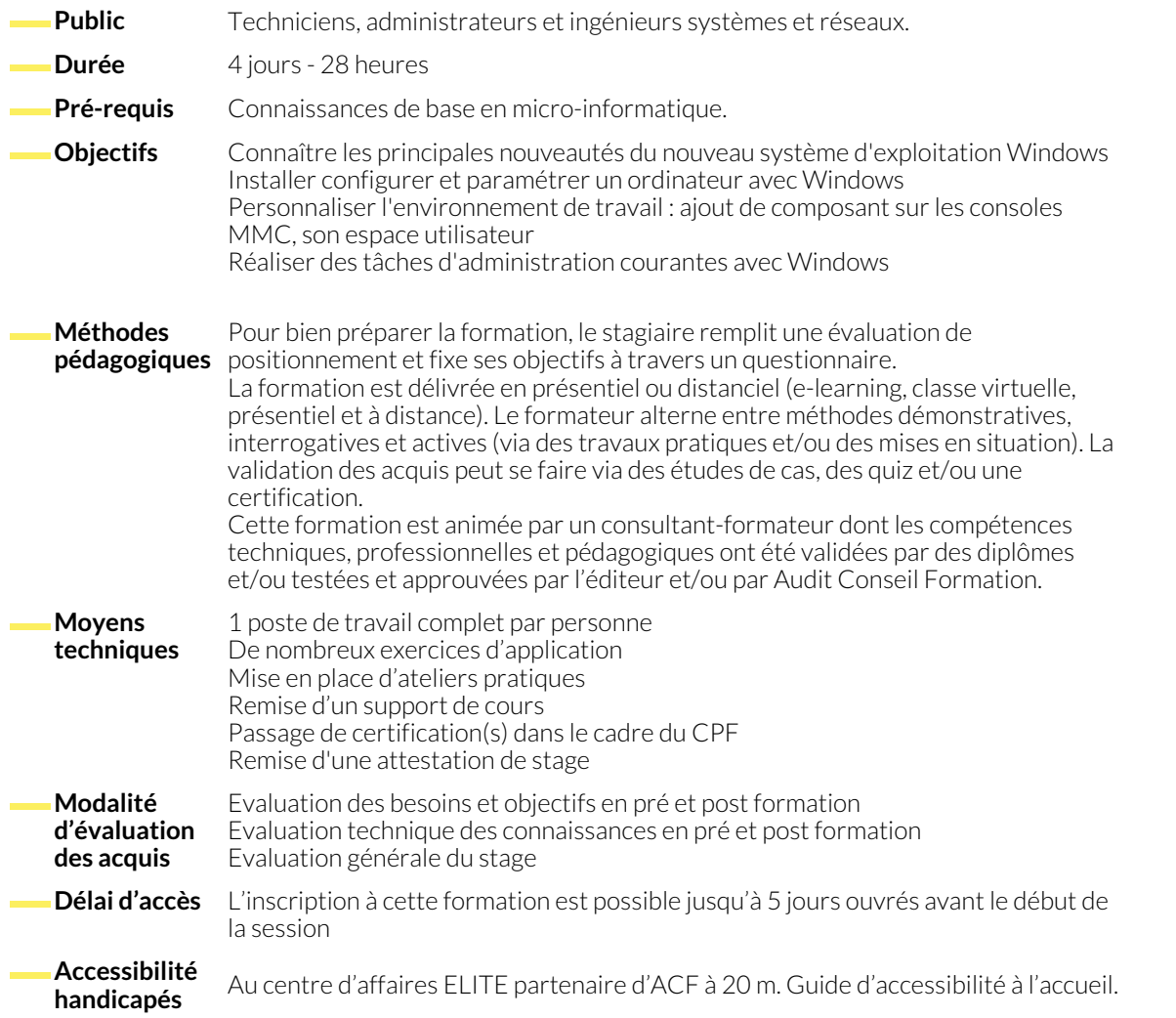

# **1. INTRODUCTION**

- Présentation et installation de Windows
- Positionnement de Windows dans l'offre Microsoft.
- Les différentes versions.
- Les prérequis matériel.
- Types et méthodes d'installation, mise à niveau vers Windows .
- Mise en place d'un dual boot.
- Mise à jour vers Windows à partir d'une version précédente.
- Gestion des licences et nouveau processus d'authentification. ● Gamme de processeurs supportés.
- Recommandations et paramétrage post-installation.
- Amorçage à partir d'une source USB, partage de fichier ou WDS (Windows Deployement Services).
- ●

# **2. DEPLOIEMENT DE WINDOWS**

- Les solutions proposées par Microsoft (ADK, MDT, WDS).
- Capture d'une image de Windows.
- Préparation et création des images WIM.
- Personnalisation d'une image WIM (ajout de pilotes ou de logiciels).
- Installation de Windows dans un VHDx (création, déploiement, amorçage, montage...).
- Options du boot (WIM/PE et WIM/PE).
- Automatiser les méthodes de déploiement.
- La prise en charge native des fichiers ISO et VHDx sous Windows.
- Migration des profils utilisateurs.

### **3. CONFIGURATION DU MATERIEL ET DES LOGICIELS**

- Gestion des périphériques (mise à jour, désinstallation, signature...).
- Gestion des périphériques en USB.
- Vérification de la compatibilité matérielle.
- Mise en place des stratégies de restrictions logicielles.
- Configuration de la sécurité du navigateur web.

### **4. ENVIRONNEMENT DE TRAVAIL**

- Les nouveautés de l'interface Windows .
- Le nouveau menu Démarrer, le navigateur Internet.
- Les bureaux virtuels.
- Convergence des interfaces mobiles pour tablettes et PC.
- Les mots de passe visuels (par image), par code PIN.
- Améliorer les performances du bureau. Les raccourcis cachés. ● Le gestionnaire des tâches (vues simples et détaillées) et sa carte
- thermique.
- La base de registre.

● Mise en place du pare-feu.

● Administration à distance. ● Introduction à PowerShell.

cartes à puces, certificats...).

fichiers distants).

● Configuration avancée du pare-feu.

● Définition des autorisations d'accès aux fichiers ● Configuration du contrôle d'accès utilisateur (UAC).

# **5. MISE EN PLACE DE LA CONNECTIVITÉ RÉSEAU**

- Configuration des paramétrages réseau de TCP/IP.
- Prise en charge de la résolution de noms pour TCP/IP.
- Configuration des paramètres réseau.
- Configuration de la connexion filaire ou sans fil.

# **6. CONFIGURER L'ACCÈS AUX RESSOURCES**

- Configuration du partage de ressources de windows.
- Récupération de données et profil utilisateur, migration des données utilisateurs (USMT)
- Définition des autorisations d'accès aux ressources partagées.
- Mise en place du groupe résidentiel (HomeGroup).
- Mise en place d'une stratégie de cryptage des fichiers (EFS).

### **7. OPTIMISATION POUR L'INFORMATIQUE MOBILE**

- Mise en place de BitLocker (disques durs) et Bitlocker To Go (USB).
- Administration des clés de récupération de Bitlocker.
- Présentation de DirectAccess.
- **8. SURVEILLANCE ET MAINTENANCE**
	- Mise en place de la stratégie de mise à jour de Windows (Windows Update).
	- Gestion de l'espace disque (disques dynamiques, partitions...).
	- Options de récupération dans Windows.
	- Maintenance des partitions (défragmentation, extension, montage...).

## **9. SAUVEGARDE ET DE RESTAURATION**

- Utilisation des points de restauration système.
- Mise en place d'une stratégie de sauvegarde, restauration.

● Optimisation des fonctions de mobilité (alimentation et cache des partages de fichiers).

● Configuration de l'authentification et des autorisations (droits,

● Mise en place du BranchCache (mise en cache partagée des

- Configuration des connexions distantes (VPN, NAP, Bureau à distance...).
- La boutique de téléchargement en ligne «Windows Store».
- Apport du RAID dynamique (Stores Space).
- Surveillance du système (événements, compteurs, alertes...).
- Configuration des options de performances (priorités des processus, mémoire...).
- Configuration des options de restauration instantanée.

# **NOUS CONTACTER**

16, ALLÉE FRANÇOIS VILLON 38130 ÉCHIROLLES

**Téléphone E-mail**

**Siège social Centre de formation** 87, RUE GÉNÉRAL MANGIN 38000 GRENOBLE

04 76 23 20 50 - 06 81 73 19 35 contact@audit-conseil-formation.com

#### **Suivez-nous sur les réseaux sociaux, rejoignez la communauté !**

the ACF Audit Conseil Formation **CO** @ACF\_Formation **ACF ACFauditconseilformation**